# **Assignment 3**

anonymous

#### **1 General information**

## **2 Inference for normal mean and deviation (3 points)**

Loading the library and the data.

```
data("windshieldy1")
# The data are now stored in the variable `windshieldy1`.
# The below displays the data:
windshieldy1
```
[1] 13.357 14.928 14.896 15.297 14.820 12.067 14.824 13.865 17.447

The below data is **only for the tests**, you need to change to the full data windshieldy1 when reporting your results.

windshieldy\_test <- c(13.357, 14.928, 14.896, 14.820)

#### **2.1 (a)**

Write your answers here!

#### **2.2 (b)**

Write your answers and code here!

**Keep the below name and format for the functions to work with markmyassignment:**

```
# Useful functions: mean(), length(), sqrt(), sum()
# and qtnew(), dtnew() (from aaltobda)
mu_point_est <- function(data) {
    # Do computation here, and return as below.
    # This is the correct return value for the test data provided above.
    14.5
}
mu_interval <- function(data, prob = 0.95) {
```
# Do computation here, and return as below.

```
# This is the correct return value for the test data provided above.
c(13.3, 15.7)
```
}

You can plot the density as below if you implement  $mu_pdf$  to compute the PDF of the posterior  $p(\mu|y)$  of the average hardness  $\mu$ .

```
mu_pdf <- function(data, x){
    # Compute necessary parameters here.
    # These are the correct parameters for `windshieldy_test`
    # with the provided uninformative prior.
    df = 3location = 14.5scale = 0.3817557
    # Use the computed parameters as below to compute the PDF:
    dtnew(x, df, location, scale)
}
x_interval = mu_interval(windshieldy1, .999)
lower_x = x_interestval[1]upper_x = x_interval[2]x = seq(lower_x, upper_x, length.out=1000)plot(
    x, mu_pdf(windshieldy1, x), type="l",
    xlab=TeX(r'(average hardness $\mu$)'),
    ylab=TeX(r'(PDF of the posterior $p(\mu|y)$)')
\mathcal{L}
```
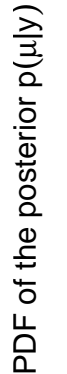

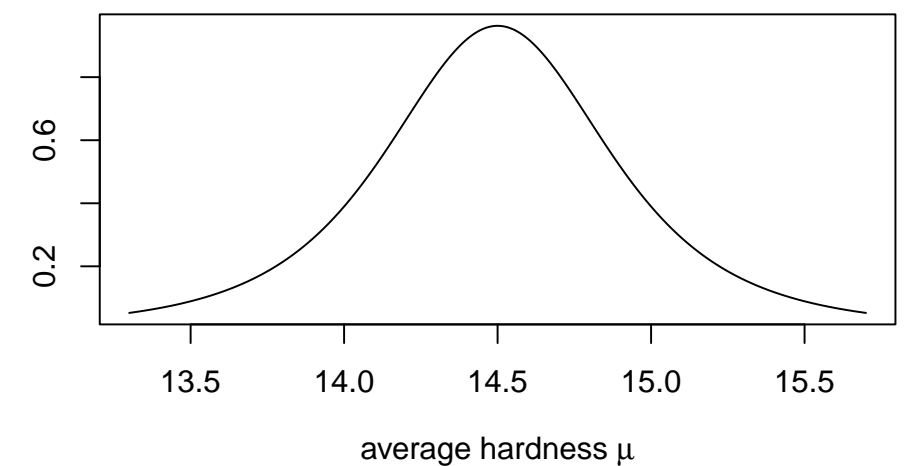

Figure 1: PDF of the posterior  $p(\mu|y)$  of the average hardness  $\mu$ 

## **2.3 (c)**

Write your answers and code here!

**Keep the below name and format for the functions to work with markmyassignment:**

```
# Useful functions: mean(), length(), sqrt(), sum()
# and qtnew(), dtnew() (from aaltobda)
mu_pred_point_est <- function(data) {
    # Do computation here, and return as below.
    # This is the correct return value for the test data provided above.
    14.5
}
mu_pred\_interval \leq function(data, prob = 0.95) {
    # Do computation here, and return as below.
    # This is the correct return value for the test data provided above.
    c(11.8, 17.2)
```
}

You can plot the density as below if you implement  $mu\_pred\_pdf$  to compute the PDF of the posterior predictive  $p(\tilde{y}|y)$  of a new hardness observation  $\tilde{y}$ .

```
mu_pred_pdf <- function(data, x){
    # Compute necessary parameters here.
    # These are the correct parameters for `windshieldy_test`
    # with the provided uninformative prior.
    df = 3location = 14.5scale = 0.8536316
    # Use the computed parameters as below to compute the PDF:
    dtnew(x, df, location, scale)
}
x_interval = mu_pred_interval(windshieldy1, .999)
lower_x = x_interestval[1]upper_x = x_interval[2]x = seq(lower_x, upper_x, length.out=1000)plot(
    x, mu_pred_pdf(windshieldy1, x), type="l",
    xlab=TeX(r'(new hardness observation \tilde{y});),
    ylab = TeX(r'(PDF of the posterior predictive $p(\tilde{y}|y))')
\lambda
```
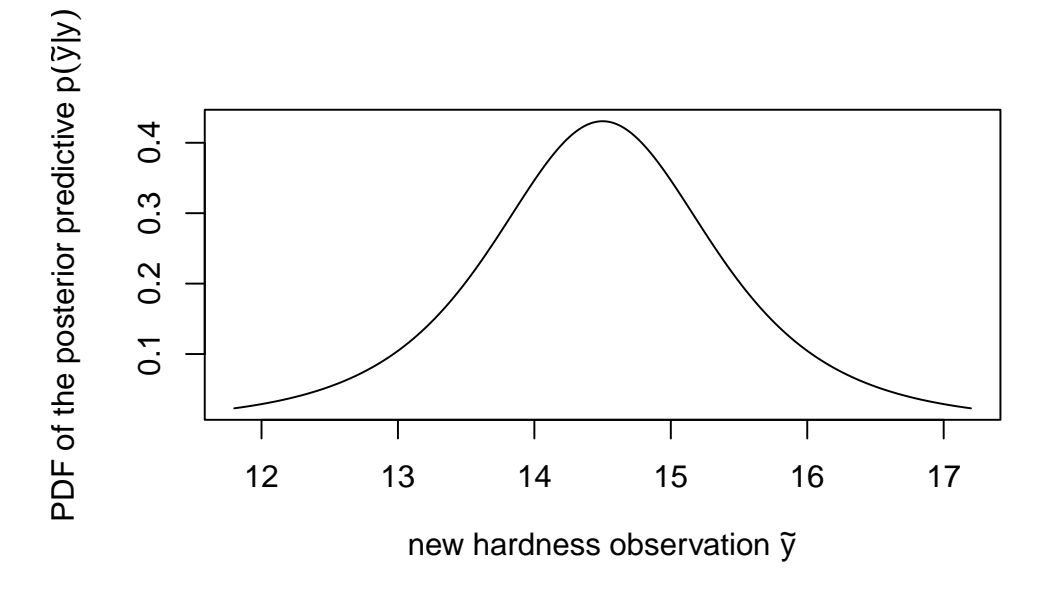

Figure 2: PDF of the posterior predictive  $p(\tilde{y}|y)$  of a new hardness observation  $\tilde{y}$ 

# **3 Inference for the difference between proportions (3 points)**

#### **3.1 (a)**

Write your answers here!

#### **3.2 (b)**

Write your answers and code here!

The below data is **only for the tests**:

```
set.seed(4711)
ndraws = 1000p0 =rbeta(ndraws, 5, 95)
p1 = \text{rbeta}(ndraws, 10, 90)
```
**Keep the below name and format for the functions to work with markmyassignment:**

```
# Useful function: mean(), quantile()
posterior_odds_ratio_point_est <- function(p0, p1) {
    # Do computation here, and return as below.
    # This is the correct return value for the test data provided above.
    2.650172
}
```

```
posterior_odds_ratio_interval <- function(p0, p1, prob = 0.95) {
```

```
# Do computation here, and return as below.
# This is the correct return value for the test data provided above.
c(0.6796942,7.3015964)
```
}

# **3.3 (c)**

Write your answers and code here!

# **4 Inference for the difference between normal means (3 points)**

Loading the library and the data.

```
data("windshieldy2")
# The new data are now stored in the variable `windshieldy2`.
# The below displays the first few rows of the new data:
head(windshieldy2)
```
[1] 15.980 14.206 16.011 17.250 15.993 15.722

## **4.1 (a)**

Write your answers here!

#### **4.2 (b)**

Write your answers and code here!

```
# Useful functions: mean(), length(), sqrt(), sum(),
# rtnew() (from aaltobda), quantile() and hist().
```
# **4.3 (c)**

Write your answers here!